# TỔNG QUAN VỀ HỆ THỐNG FILE NTFS

Hệ thống file NTFS cung cấp sư phối hợp thực hiện, độ tin cây, khả năng tương thích mà không tìm được ở trong hê thống file FAT. NTFS được thiét kế để thực hiện nhanh các thao tác chuẩn trên file như đọc, ghi, và tìm kiếm. Thâm chí các hoạt động tiên tiến như khả năng khôi phục hệ thống file, hỗ trợ các đĩa cứng có dung lượng lớn.

Hệ thống file NTFS bao gồm nhiều tính năng an toàn cần đến cho các file server và các máy tính cá nhân high-end trong môi trường tích hợp. NTFS cũng hỗ trợ điều khiển truy cập dữ liệu và các đặc quyền  $s\dot{\sigma}$  hữu, đây là đặc điểu quan trong cho toàn ven dữ liêu.

Dưới đây là một số đặc trưng chỉ được cung cấp bởi hệ thống file NTFS:

 $\Box$  Ta có thể gán các quyền cho các file và thư muc, vì vậy ta có thể chỉ định ai là người được phép quyền truy cập đến file hoặc thư mục đó, và có thể giới hạn khả năng truy cập thông qua các kiểu truy truy câp đã được định nghĩa. Hệ thống file NTFS đưa ra nhiều quyền hơn so với hệ thống file FAT, và ta có thể đặt các quyền cho mỗi người sử dung hoặc nhóm người sử dung riêng lẻ. Đặc trưng này thể hiện khả năng bảo mật của NTFS.

I Khả năng khôi phục đã thiết kế cho hệ thống file NTFS là để ng ười sử dụng ít khi phải chạy bất kỳ chương trình sửa chữa đĩa nào trên  $\hat{\sigma}$  đĩa NTFS. Trong trường hợp đổ vỡ (crash) hệ thống, thì hệ thống file NTFS dùng file số ghi (log file) của nó và thông tin điểm kiểm tra  $(checkpoint)$  để tư đông khôi phục tính nhất quán của hề thống file.

 $\Box$  Tổ chức lưu trữ các thư mục theo cấu trúc cây nhị phân làm cho việc truy cập tới các file trên một thư mục lớn nhanh hơn việc truy cập tới các file trên một thư mục cùng kích thước trên hệ thống file FAT.

 $\Box$  Ta có thể nén các file và thư muc riêng lẻ trên đĩa NTFS. Quá trình giải nén sẽ tự động thực hiên khi mở file, và tự động nén lai khi cất hoặc đống file.

 $\mathbb{I}$  Hỗ trơ đa luồng dữ liêu cho file, tên luồng dữ liêu nhân biết một thuộc tính dữ liệu mới trên file. Một thể file có thể mở cùng với mỗi một luồng dữ liệu.

Ngoài các đặc trưng trên thì NTFS5 (phiên bản 5.0) còn cung cấp các đặc trưng sau:

I Khả năng mã hoá.

 $\Box$  Giới han không gian đĩa cho từng người sử dụng.

I Các điểm reparse.

I Các điểm gắn đĩa.

 $\Box$  Các file thưa.

I Theo dõi liên kết phân tán.

 $\mathbb I$  Khả năng tạo chỉ mục chung.

I Tên dưa trên Unicode.

 $\Box$  Đánh dấu các cluster hỏng.

Ghi chép các thay đổi.

I Giải phân mảnh.

I Liên kết cứng.

Tiếp theo em sẽ trình bầy cách tổ chức lưu trữ dữ liệu trên đĩa của hệ thống file NTFS và một số đặc trưng quan trọng của hệ thống file này. Phần này được chia làm hai chương.

Chương 1 sẽ trình bầy cách tổ chức lưu trữ dữ liệu của NTFS.

Chương 2 trình bầy một số đặc trưng quan trọng trong hệ thống file NTFS. Có thể đưa ra các ví dụ và hình minh hoạ các bước thao tác trên Windows 2000, các hàm API cho khả năng lập trình trên nền Win NT/2K.

## Chương 1.

## Tổ chức lưu trữ dữ liệu trên hệ thống file NTFS.

#### *I. Cấu trúc môt volume sau khi được đỉnh dang bởi NTFS.*

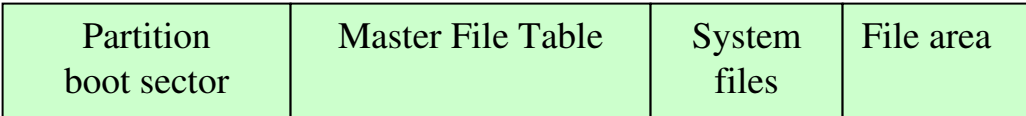

*Hình minh hoa một ổ đĩa được định dạng bởi NTFS*

- Partition boot sector: là thông tin đầu tiên trên  $\hat{\sigma}$  đĩa NTFS được sử dụng khởi động partition. Thông tin này bắt đầu ở sector 0 và có thể dài tới 16 sector, nó bao gồm lệnh nhẩy, ID của hãng chế tao thiết bị gốc (OEM), bảng tham số chính và bảng tham số mở rộng, chương trình mồi, và cuối cùng là chữ ký của hệ điều hành (luôn là 55AA).

- Master File Table: là bảng file chủ (MFT), là file đầu tiên trên đĩa NTFS. MFT bao gồm các bản ghi chứa thông tin về các file và thư mục trên đĩa. Trong đó có 16 bản ghi đầu tiên dành để lưu trữ các file thông tin đặc biệt (sẽ được đề cập chi tiết ở phần dưới).

- System files: có nhiều loại file hệ thống khác nhau, chúng lưu thông tin đặc biệt để thực thi hệ thống file, các file này không thể nhìn thấy.

- File area: là vùng lưu dữ liệu của file hoặc thư mục khi kích thước dữ liệu (có thể là cả thuộc tính) của file hoặc thư mục quá lớn để điền hết vào một bản ghi MFT.

#### *II. Partition boot sector.*

Bảng sau mô tả sector khởi động của đĩa được đinh dang bởi NTFS.

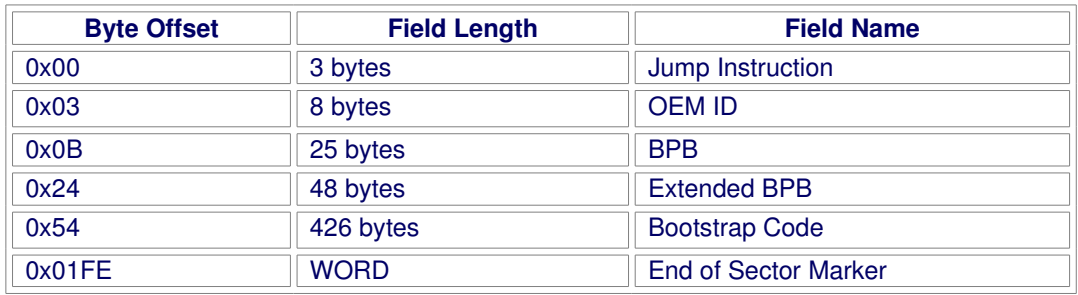

Khi ta định dạng đĩa NTFS thì chương trình định dạng phân 16 sector đầu tiên cho sector khởi động, nó gồm hai cấu trúc:

Khối tham số BIOS (BPB). Khối này chứa thông tin về sư xếp đặt (layout) của đĩa và các cấu trúc file hệ thống.

Chương trình mồi (bootstrap code) mô tả cách tìm và nạp các file khởi động như thế nào.

Trên đĩa NTFS các trường dữ liệu theo sau BPB (BIOS Parameter Block) hình thành BPB mở rộng. Dữ liệu trong các trường này cho phép Ntldr (NT loader program) tìm bảng file chủ (MFT) trong lúc khởi đồng. MFT không được định vi trước ở sector nào đó (không giống như là FAT16 và FAT 32). Bởi vì MFT có thể được di chuyển nếu ở vị trí thông thường của nó có một sector bi hỏng. Tuy nhiên, nếu dữ liệu của BPB mở rộng bị sai lệch thì không thể xác định được MFT, và Windows  $NT/2K$  cho rằng  $\hat{O}$  đĩa này chưa được đỉnh dang.

Ví du sau minh hoa sector khởi động của đĩa NTFS được đỉnh dang khi chạy Windows 2000. Ta có thể chia số liệu này thành ba phần:

Các byte  $0x00 - 0x0A$  là lệnh nhẩy và OEM ID

Các byte  $0x0B$   $0x53$  là BPB và BPB mở rÔng

Phần còn lai là chương trình mồi và chữ kí của hề điêu Physical Sector:Cyl 0, Side 1, Sector 1 **00000000:EB 52 90 4E 54 46 53 20 -20 20 20** 00 02 08 00 00 **.R.NTFS ........**  00000010:00 00 00 00 00 F8 00 00 -3F 00 FF 00 3F 00 00 00 .......?...?... 00000020:00 00 00 00 80 00 80 00 -4A F5 7F 00 00 00 00 00 ........J....... 00000030:04 00 00 00 00 00 00 00 -54 FF 07 00 00 00 00 00 .......T....... 00000040:F6 00 00 00 01 00 00 00 -14 A5 1B 74 C9 1B 74 1C ............t..t. 00000050:00 00 00 00 **FA 33 C0 8E -D0 BC 00 7C FB B8 C0 07 .....3.....|.... 00000060:8E D8 E8 16 00 B8 00 0D -8E C0 33 DB C6 06 0E 00 ..........3..... 00000070:10 E8 53 00 68 00 0D 68 -6A 02 CB 8A 16 24 00 B4 ..S.h..hj....\$.. 00000080:08 CD 13 73 05 B9 FF FF -8A F1 66 0F B6 C6 40 66 ...s......f...@f 00000090:0F B6 D1 80 E2 3F F7 E2 -86 CD C0 ED 06 41 66 0F .....?.......Af. 000000A0:B7 C9 66 F7 E1 66 A3 20 -00 C3 B4 41 BB AA 55 8A ..f..f....A..U. 000000B0:16 24 00 CD 13 72 0F 81 -FB 55 AA 75 09 F6 C1 01 .\$...r...U.u.... 000000C0:74 04 FE 06 14 00 C3 66 -60 1E 06 66 A1 10 00 66 t......f`..f...f 000000D0:03 06 1C 00 66 3B 06 20 -00 0F 82 3A 00 1E 66 6A ....f;....:..fj 000000E0:00 66 50 06 53 66 68 10 -00 01 00 80 3E 14 00 00 .fP.Sfh.....>... 000000F0:0F 85 0C 00 E8 B3 FF 80 -3E 14 00 00 0F 84 61 00 ........>.....a. 00000100:B4 42 8A 16 24 00 16 1F -8B F4 CD 13 66 58 5B 07 .B..\$......fX [.. 00000110:66 58 66 58 1F EB 2D 66 -33 D2 66 0F B7 0E 18 00 fXfX.-f3.f...... 00000120:66 F7 F1 FE C2 8A CA 66 -8B D0 66 C1 EA 10 F7 36 f......f..f....6 00000130:1A 00 86 D6 8A 16 24 00 -8A E8 C0 E4 06 0A CC B8 ......\$......... 00000140:01 02 CD 13 0F 82 19 00 -8C C0 05 20 00 8E C0 66 ..............f 00000150:FF 06 10 00 FF 0E 0E 00 -0F 85 6F FF 07 1F 66 61 ..........o...fa 00000160:C3 A0 F8 01 E8 09 00 A0 -FB 01 E8 03 00 FB EB FE ................ 00000170:B4 01 8B F0 AC 3C 00 74 -09 B4 0E BB 07 00 CD 10 .....<.t........ 00000180:EB F2 C3 0D 0A 41 20 64 -69 73 6B 20 72 65 61 64 .....A disk read 00000190:20 65 72 72 6F 72 20 6F -63 63 75 72 72 65 64 00 error occurred. 000001A0:0D 0A 4E 54 4C 44 52 20 -69 73 20 6D 69 73 73 69 ..NTLDR is missi 000001B0:6E 67 00 0D 0A 4E 54 4C -44 52 20 69 73 20 63 6F ng...NTLDR is co 000001C0:6D 70 72 65 73 73 65 64 -00 0D 0A 50 72 65 73 73 mpressed...Press 000001D0:20 43 74 72 6C 2B 41 6C -74 2B 44 65 6C 20 74 6F Ctrl+Alt+Del to 000001E0:20 72 65 73 74 61 72 74 -0D 0A 00 00 00 00 00 00 restart........ 000001F0:00 00 00 00 00 00 00 00 -83 A0 B3 C9 00 00 55 AA ..............U.**

Các trường bắt đầu từ địa chỉ  $0x0B$ ,  $0x0D$ ,  $0x15$ ,  $0x18$ ,  $0x1A$ , và  $0x1C$  có ý nghĩa như hề thống file của FAT16 và FAT32. Các giá tri mẫu tương ứng số liệu ở trên.

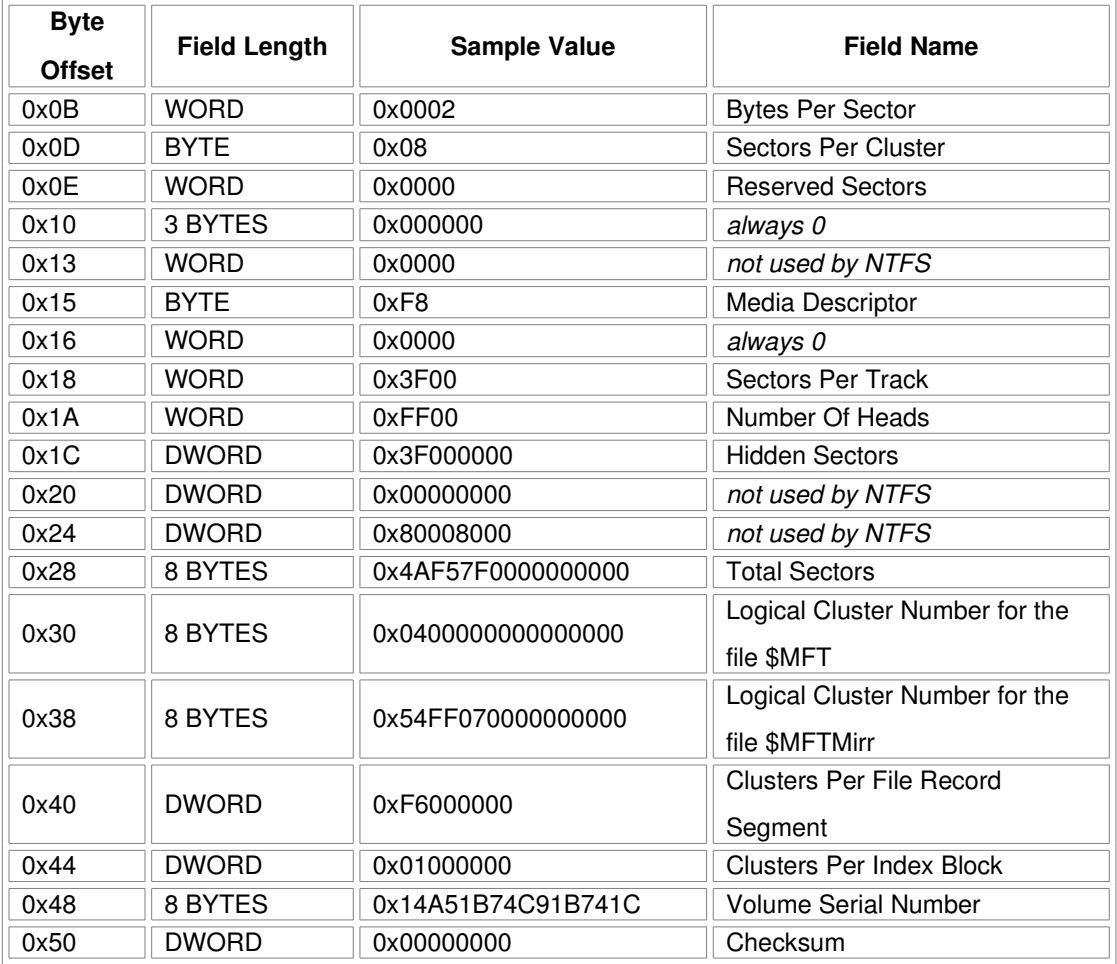

#### *III. Master File Table.*

Mỗi một file trên đĩa NTFS tương ứng với một bản ghi (record) trong một file đặc biệt được gọi là bảng file chủ (MFT). NTFS để dành 16 bản ghi đầu tiên của bảng để lưu trữ các file thông tin đặc biệt (metadata files). Bản ghi đầu tiên của MFT mô tả chính MFT, tiếp theo là bản ghi ảnh MFT (MFT mirror record). Nếu bản ghi MFT đầu tiên bị hồng, thì NTFS đọc bản ghi thứ hai để tìm ra file ảnh MFT. File ảnh của bản ghi đầu tiên giống hệt bản ghi đầu tiên của MFT. Vị trí các đoạn dữ

liêu của MFT và file ảnh MFT được ghi trong sector khởi động. Một bản sao của sector khởi động được định vị ở giữa của ổ đĩa logic. Bản ghi thứ ba của MFT là file sổ ghi (log file), file này được dùng cho công việc khôi phục lại file. Các bản ghi từ thứ 17 và tiếp theo của MFT là mỗi file hoặc thư mục trên đĩa NTFS.

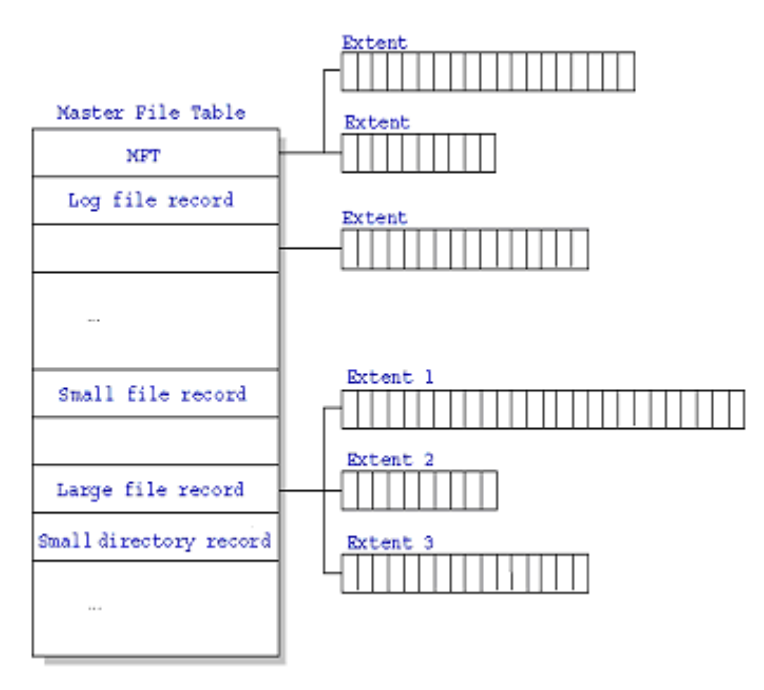

*Hình dưới đây là mô tả đơn giản cấu trúc MFT*.

Bảng file chủ phân phối không gian lưu trữ thực sự cho mỗi bản ghi file. Các thuộc tính của một file được ghi vào không gian đĩa được phân phối trong MFT. Bên cạnh các thuộc tính file, mỗi bản ghi file còn  $ch$ ứa thông tin về vị trí của nó trong MFT.

Thông thường mỗi một file sử dụng một bản ghi file. Tuy nhiên nếu một file có số lượng thuộc tính lớn hoặc bị phân mảnh, thì file đó có thể cần nhiều hơn một bản ghi file. Trong trường hợp này, bản ghi đầu tiên được gọi là bản ghi file cơ sở, nó lưu trữ vị trí của các bản ghi file

khác mà file yêu cầu. Các file và thư mục nhỏ (điển hình là 1500 bytes hoặc nhỏ hơn) có thể được chứa hoàn toàn trong bản ghi MFT của file.

Ví dụ dưới đây là bản ghi MFT cho một file hoặc thư mục nhỏ.

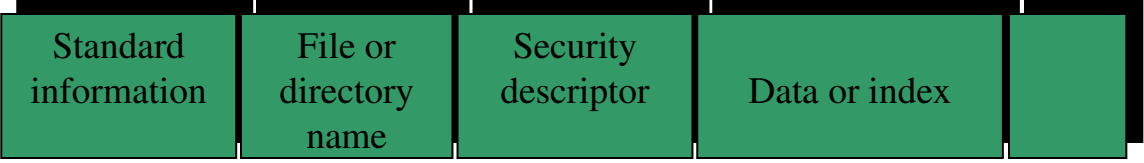

Thiết kế này làm cho việc truy cập vào file rất nhanh. Đối với hệ thống file FAT thì lai sử dung bảng phân phối file để đưa ra tên và địa chỉ của mỗi file. Các phần tử thư mục FAT chứa một chỉ mục trong bảng phân phối file. Khi ta muốn xem một file. đầu tiên FAT đọc bảng phân phối file và giả sử rằng file cần tìm là tồn tại, sau đó FAT lấy thông tin file bằng việc tìm chuỗi các khối vị trí đã được gán cho file. Với NTFS thì ngay khi tìm thấy file là ta có thể sử dung.

Các bản ghi thư mục được lưu lại trong bảng file chủ như là các bản ghi file, chỉ khác là ở đây thông tin chỉ mục được thay cho phần dữ liêu. Các bản ghi thư mục nhỏ thường trú hoàn toàn trong cấu trúc MFT. Các thư mục lớn được tổ chức thành cây nhị phân, và có các bản ghi cùng với các con trỏ trỏ tới các cluster bên ngoài, các cluster này chứa các phần tử thư mục mà không thể chứa cùng với cấu trúc MFT (có thể xem ví dụ minh hoa trong phần Tao chỉ mục chung ở chương 2).

## *IV. Các thuộc tính file NTFS.*

Hệ thống file NTFS coi mỗi file (hoặc thư mục) như là một tập các thuộc tính file. Mỗi thuộc tính được nhân biết bởi mã kiểu thuộc tính, và

tuỳ chon một tên thuộc tính. Khi các thuộc tính của một file có thể điền (vừa) vào bản ghi file MFT, thì các thuộc tính này được gọi là các thuộc tính cư trú (resident attributes). Ví dụ các thông tin như tên file, tem thời gian thì luôn luôn nằm trong bản ghi MFT. Khi các thông tin cho một file là quá lớn để điền vào bản ghi file MFT, thì một vài thuộc tính của file sẽ được phân phối một hoặc hơn một cluster trên vùng đĩa khác để phục vụ cho việc lưu trữ các thuộc tính này. Các thuộc tính này được gọi là các thuộc tính không cư trú (nonresident attributes). NTFS tạo danh sách thuộc tính để mô tả vi trí của tất cả các bản ghi thuộc tính.

Bảng dưới đây liệt kê tất cả các thuộc tính hiện tại đã được định nghĩa bởi hệ thống file NTFS. Danh sách thuộc tính này có thể mở rộng ra, có nghĩa là các thuộc tính khác có thể được định nghĩa trong tương lai.

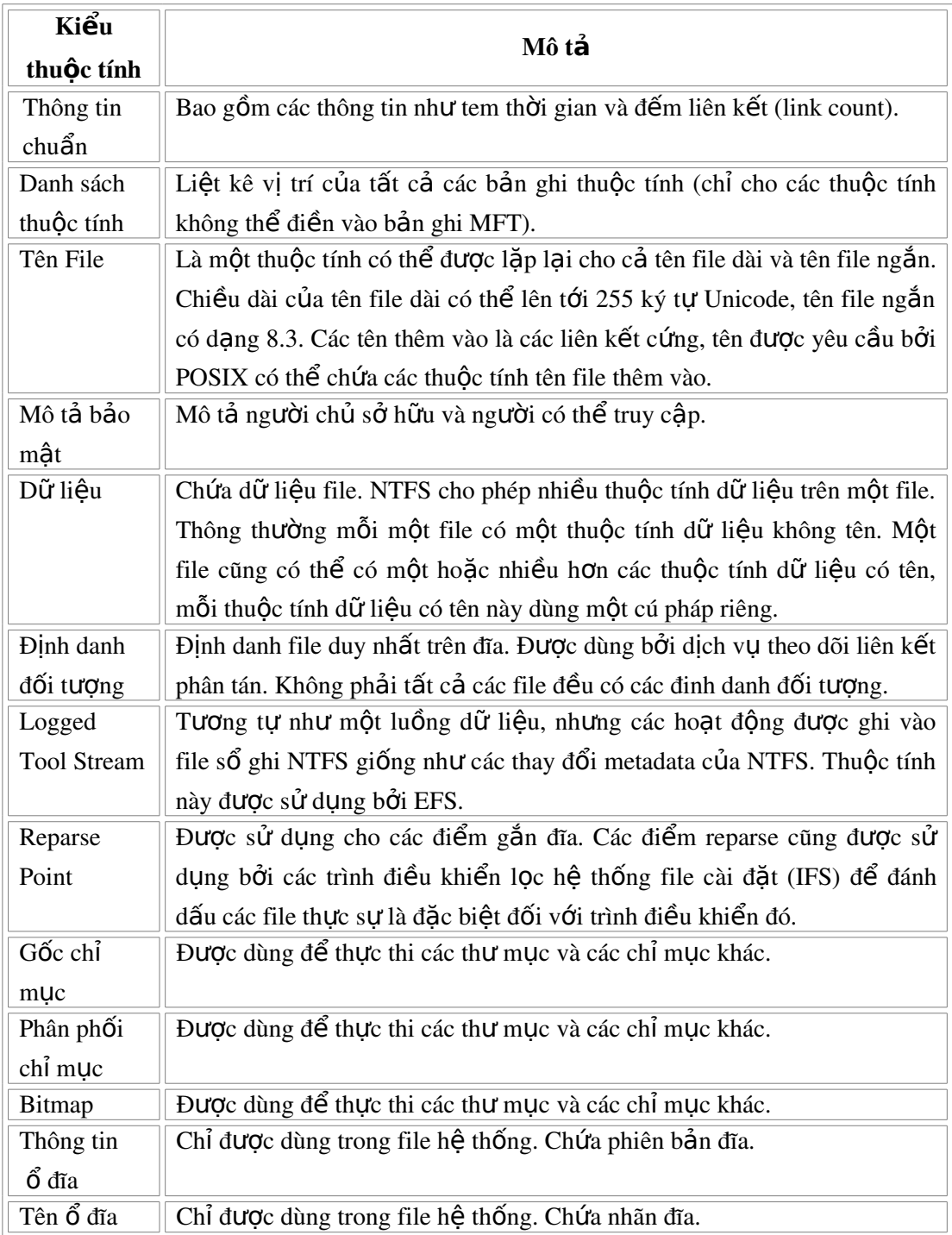

*V. Các file hệ thống NTFS.* 

NTFS bao gồm các file hệ thống khác nhau, tất cả các file này đều không thể nhìn thấy. Một file hệ thống được sử dụng bởi hệ thống file để lưu trữ các siêu dữ liệu (metadata) của nó và để thực thi hệ thống file. Các file hệ thống được đặt lên đĩa bằng một trình tiện ích định dạng (format unility).

## *Metadata được lưu trong bảng file chủ như sau*:

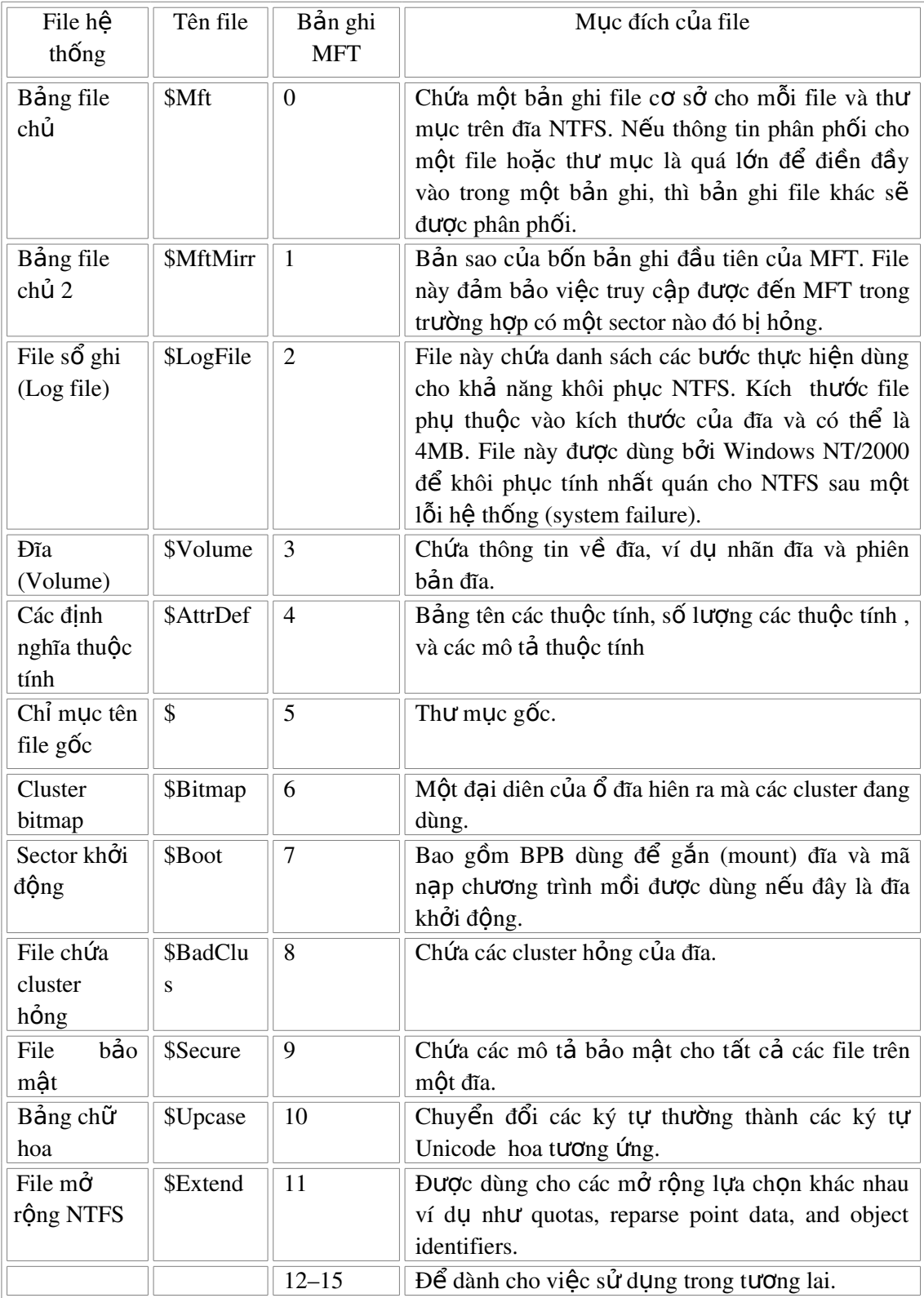

#### Chương 2.

## Các đặc trưng chủ yếu của NTFS/NTFS5.

#### *I. Khả năng bảo mật trong hệ thống file NTFS.*

NTFS luôn luôn hỗ trơ tính bảo mật, cho phép người quản tri hệ thống xác định người sử dụng nào có thể và không thể truy cấp đến các file và thư mục riêng tư. Trên hệ thống file NTFS mọi file và thư mục đều lưu trữ mô tả tinh bảo mật của nó trong thuộc tính bảo mật của chính nó. Hầu hết trong moi trường hợp, người quản trị hệ thống có thể áp đặt các thiết lập giống nhau cho toàn bộ một cây thư mục, có nghĩa là nếu việc áp đặt là thư mục gốc thì một bản sao các mô tả tính bảo mật cũng được áp đặt cho các file và thư mục con của thư mục gốc đó. Bản sao này có thể tận dụng không gian đĩa trong môi trường nhiều người sử dung. NTFS5 tối ưu khả năng tân dung đĩa cho các mô tả tính bảo mất bằng việc sử dung một file dữ liệu trung tâm có tên \$Secure để lưu chỉ một thể hiện (instance) của mỗi mô tả bảo mật trên một ổ đĩa.

File \$Sucure chứa hai thuộc tính chỉ mục là \$SDH và \$SII, và một luồng dữ liệu có tên \$SDS, như chỉ ra ở hình dưới đây.

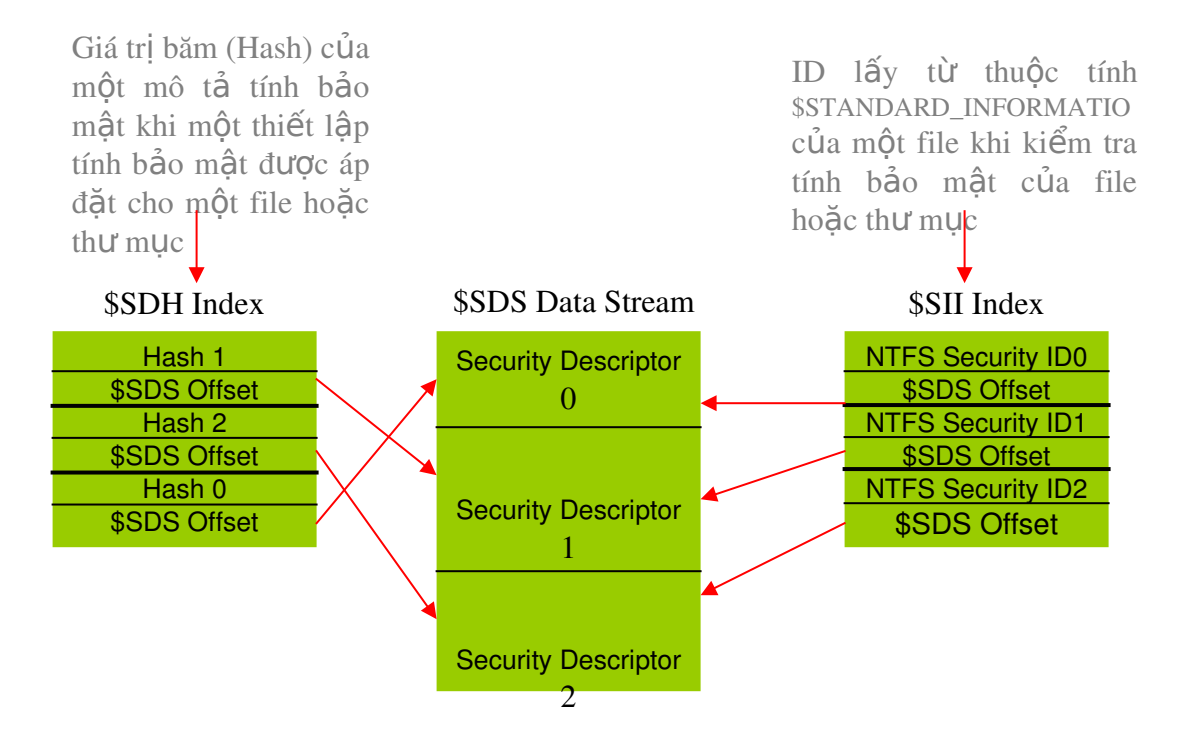

NTFS5 gán cho mỗi mô tả bảo mật trên đĩa một ID bảo mật nội bộ, và hàm băm (Hash) mô tả tính bảo mật theo một giải thuật băm đơn giản. Các phần tử trong chỉ mục \$SDH đặt các giá trị băm (goi tắt là băm) mô tả tính bảo mật tới vị trí lưu trữ của mô tả bảo mật trong thuộc tính dữ liêu \$SDS, và các phần tử chỉ mục \$SII đặt các ID bảo mật tới vi trí của mô tả tính bảo mật trong thuộc tính dữ liệu \$SDS.

Khi áp đặt một mô tả tính bảo mật cho một file hoặc thư mục, NTFS nhân được một băn của mô tả bảo mật và tìm trong chỉ mục \$SDH một tương ứng. NTFS sắp xếp các phần tử chỉ mục theo băm của mô tả bảo mất tương ứng và lưu trữ các phần tử này theo cấu trúc cây nhi phân. Nếu NTFS tìm thấy một tương ứng cho mô tả trong chỉ mục \$SDH, thì NTFS xác định vị trí tương đối (offset) của mô tả bảo mật của phần tử từ giá tri tương đối của phần tử đó và đọc mô tả bảo mật từ thuộc tính \$SDS. Nếu các băn tương ứng tìm thấy, nhưng mô tả bảo mật không tìm thấy, thì NTFS tìm phần tử tương ứng khác trong thuộc tính \$SDH. Khi NTFS tìm thấy một tương ứng chính xác, thì file hoặc thư mục mà ta sẽ áp đặt các mô tả bảo mật có thể tham chiếu đến mô tả bảo mật đã tồn tai trong thuộc tính \$SDS. NTFS tao tham chiếu bằng cách đọc đỉnh danh bảo mật từ phần tử \$SDH và lưu trữ nó trong thuộc tính  $$standard information$  của file hoặc thư mục. Thuộc tính  $\frac{1}{2}$ \$standard\_information là thuộc tính mà tất cả các file và thư muc đều có, nó lưu trữ thông tin cơ bản về một file, bao gồm các thuộc tính của nó và thông tin tem thời gian.

Nếu NTFS không tìm thấy trong chỉ mục \$SDH một phần tử có mô tả bảo mật tương ứng với mô tả ta sẽ áp đặt, thì mô tả mà ta sẽ áp đặt là duy nhất đối với ổ đĩa và NTFS gán cho mô tả này một ID bảo mật nội bộ mới. Các ID bảo mật nội bộ có giá trì là 32-bit, trong khi các SID điển hình thì lớn hơn vài lần, do vậy đại diện cho các SID cùng với các ID bảo mật của NTFS cất vào trong không gian thuộc tính \$STANDARD\_INFORMATION. Sau đó NTFS công thêm mô tả bảo mất vào thuộc tính \$SDS, là thuộc tính được sắp xếp trong cấu trúc cây nhị phân bằng ID bảo mật của NTFS, và NTFS còn thêm vào chỉ muc \$SDS và \$SII các phần tử mà nó tham chiếu đến vị trí tương đối của mô tả trong dữ liệu \$SDS.

Khi một ứng dụng mở một file hoặc thư mục, NTFS dùng chỉ mục \$SII để tìm mô tả bảo mật của file hoặc thư mục đó. NTFS đọc ID bảo mất nội bộ của file hoặc thư mục từ thuộc tính

\$STANDARD\_INFORMATION của phần tử, sau đó sử dung chỉ muc \$SII của file \$Secure để xác định phần tử của ID trong thuộc tính SDS. Vị trí tương đối trong thuộc tính \$SDS cho phép NTFS đọc mô tả bảo mật và hoàn thành việc kiểm tra bảo mật. NTFS5 không xoá các phần tử trong file \$Secure, thâm chí không có file hay thư mục nào trên đĩa tham chiếu đến các phần tử đó, điều này có nghĩa là không giảm không gian đĩa đã sử dụng cho file \$Secure.

Việc sử dụng tạo chỉ mục chung của NTFS5 cho phép các file và thư mục có cùng các thiết lấp bảo mật, chia sẻ các mô tả bảo mật một cách hiệu quả. Chỉ mục \$SII cho phép NTFS tìm kiếm nhanh một mô tả bảo mật trong file \$Secure trong khi thực hiện kiểm tra bảo mật, và chỉ mục \$SDH cho phép NTFS quyết định nhanh xem một mô tả bảo mật đã được áp đặt cho một file hay thư mục được lưu trữ trong file \$Secure chưa ?, và có thể dùng chung không ?.

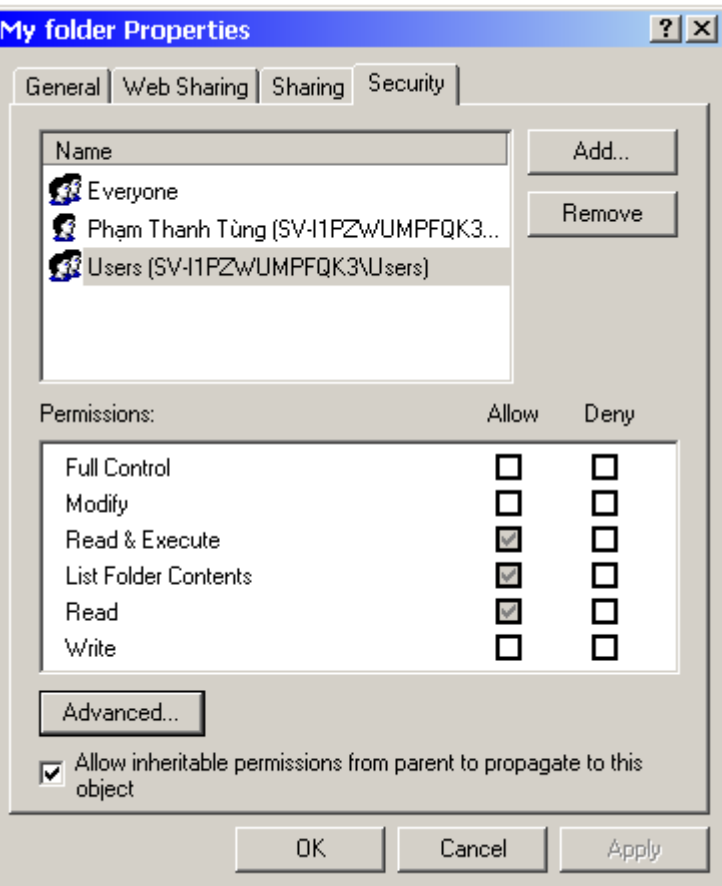

hình minh hoạ thao tác thiế tlập bảo mật cho thư mục My folder *cho Users trên nền Windows 2000.* 

## *II. Khả năng khôi phuc file hề thống.*

NTFS là hệ thống file có khả năng khôi phuc. Nó được thiết kế để khôi phục lại tính nhất quán đối với một đĩa sau một lỗi của CPU, lỗi hệ thống, hoặc lỗi vào/ra. Khả năng này đảm bảo tính nhất quán của đĩa bằng cách sử dụng sổ ghi giao tác chuẩn (standard transaction logging) và các kỹ thuật khôi phục. NTFS khôi phục lại tính nhất quán bằng cách chạy một thủ tục khôi phục. Thủ tục này truy cập thông tin được lưu trong file sổ ghi (log file). Thủ tục khôi phục NTFS là chính xác, đảm bảo  $\hat{0}$  đĩa được khôi phục lai trang thái nhất quán.

NTFS đảm bảo toàn ven ổ đĩa bằng việc thực hiên tự động các hoạt động khôi phục lại đĩa ngay ở lần đầu tiên một chương trình truy cập vào đĩa sau khi máy tính được khởi động lại sau một sự cố.

NTFS cũng sử dụng một kỹ thuật được gọi là sắp đặt lại cluster ( cluster remapping) để tối thiểu hiệu ứng của một sector hỏng trên đĩa NTFS.

#### *1. Khôi phục lại dữ liệu trên đĩa NTFS:*

NTFS xem mỗi hoạt động I/O, hoạt động mà nó sửa đổi một file hệ thống trên đĩa NTFS như là một *giao tác* (transaction), và NTFS quản lý mỗi một giao tác như một khối tron ven. Mỗi lần khởi động thì giao tác có thể là được hoàn thành (làm xong), hoặc trong trường hợp có sư cố đĩa thì quay lai giao tác (ví du khi đĩa NTFS trả lai trang thái ban đầu, trang thái mà khi giao tác chưa được bắt đầu).

Để đảm bảo rằng một giao tác có thể được hoàn thành hoặc quay trở lai được, NTFS ghi các hoat động con (suboperations) của một giao tác vào file số ghi trước khi nó ghi vào đĩa. Khi một giao tác đã hoàn thành được ghi vào file sổ ghi, NTFS thực hiện các hoạt động con của giao tác trên cache đĩa. Sau khi NTFS cập nhật lại cache, NTFS khẳng định (commit) giao tác đó bằng việc ghi vào sổ ghi toàn bộ giao tác hoàn thành.

Mỗi lần một giao tác được khẳng định, NTFS đảm bảo rằng toàn bộ giao tác đó xuất hiện trên đĩa trong trường hợp lỗi đĩa. Trong lúc khôi phục, NTFS làm lại mỗi giao tác đã khẳng định tìm trong file sổ ghi. Sau đó NTFS xác định các giao tác nào trong file sổ ghi đó mà không được khẳng định khi lỗi hệ thống và xoá bỏ (undo) các hoat động con giao tác

đã ghi vào file sổ ghi. Các sửa đổi không trọn vẹn đối với ổ đĩa thì bị ngăn cấm.

NTFS cũng sử dụng dịch vụ file sổ ghi để ghi tất cả các thông tin làm lại (redo) và huỷ bổ (undo) cho một giao tác. NTFS dùng các thông tin làm lại để lặp lại giao tác đó. Thông tin huỷ bổ cho phép NTFS huỷ bổ các giao tác chưa hoàn thành hoặc có một lỗi.

### *2 S p*  ắ ặ ạ *đ t l i cluster (cluster remapping).*

Trong trường hợp lỗi do một sector bị hỏng. NTFS thực hiện một kỹ thuật khôi phục được gọi là s**ắp đặt lại cluster**. Khi Windows 2000 tìm thấy một sector hỏng, NTFS sắp đặt lại cluster chứa sector hỏng và phân phối một cluster mới cho dữ liêu. Nếu lỗi xẩy ra trong khi đọc, NTFS trả về một lỗi đọc cho chương trình gọi, và trong trường hợp này dữ liêu bi mất. Nếu lỗi xẩy ra trong lúc ghi, NTFS ghi dữ liêu vào một cluster mới, và dữ liêu không bị mất. NTFS đặt địa chỉ của cluster chứa sector hổng vào file cluster hổng (\$BadClus). Vì v $\hat{a}$ y sector hổng sẽ không được sử dung lai nữa.

## *III. Khả năng nén của NTFS.*

Hệ thống file NTFS cho phép ta nén các file, thư mục một cách riêng rẽ, và toàn bộ đĩa NTFS. Các file được nén trên đĩa NTFS có thể được đọc, ghi bởi bất kỳ ứng dụng nào trên nền Windows mà không cần phải giải nén trước bằng một chương trình chuyên dung nào đó (Winzip  $ch\ddot{\tilde{a}}$ ng hạn).

Việc giải nén được thực hiện một cách tư động khi file nén được đọc. File được nén trở lại khi nó được đóng hoặc được cất. (các file và thư mục được nén có thuộc tính  $C$  khi xem trong Window explorer).

Trên đĩa NTFS có thể đọc dạng dữ liệu nén. Khi một ứng dụng ví dụ như Microsoft Word, hoặc một lệnh của hệ điều hành ví dụ lệnh copy yêu cầu truy cầp đến file, thì trình điều khiển loc nén (the compression filter driver) giải nén file trước khi làm cho file này khả dụng. Ví dụ khi ta copy một file nén từ một thư mục nào đó đến một thư mục nén khác trên đĩa NTFS. Thì file được giải nén khi được đọc, copy, và được nén lai khi cất giữ (saved).

Giải thuật nén thì tương tư như giải thuật đã sử dụng trong ứng dụng DriveSpace3 của Windows 98, chỉ khác là ở đây chức năng bị giới hạn. Cụ thể là nó chỉ nén toàn bộ đĩa (đĩa primary hoặc đĩa logic). Với NTFS cho phép nén toàn bồ một ổ đĩa, một hoặc hơn một thư muc trên đĩa, thâm trí một hoặc một vài file trong một thư muc.

Giải thuật nén trên hệ thống file NTFS được thiết kế để hỗ trợ kích thước cluster lên tới 4KB. Khi kích thước cluster lớn hơn 4KB thì chức năng nén của NTFS không còn khả dụng.

#### $Gi$ ải thuật nén:

- Dùng tối thiểu 3 bytes tìm kiếm thay cho 2 bytes mà DoubleSpace đã sử dụng cho phép nén và giải nén nhanh hơn (xấp xỉ hai lần) trong khi chỉ lãng phí  $2\%$  khả năng nén cho file văn bản.

 $-$  Mỗi luồng dữ liệu chứa thông tin chỉ ra phần nào của luồng được nén. Các vùng đệm nén (compressed buffers) riêng lẻ được nhận biết bởi các lỗ trống (holes) theo sau chúng trong thông tin đã lưu trữ cho luồng đó.

Nếu có một lỗ trống, thì NTFS tự động giải nén vùng đệm phía trước để điền vào lỗ trống.

NTFS cung cấp thời gian thực truy cập đến một file nén, giải nén file khi nó được mở và nén khi nó được đóng.

*Kh n* ả ậ *ăng l p trình:*

#### *IV. Mã hoá các file và thư mục.*

Hề thống file mã hoá (EFS) cung cấp kỹ thuật mã hóa file để lưu các file được mã hoá trên ổ đĩa NTFS. EFS dữ các file an toàn từ những ng ười xâm nhập trái phép hòng đạt được mục đích nào đó có lợi cho họ.

EFS sử dung mã hoá khoá cân đối kết hợp với k $\tilde{y}$  thu  $\hat{a}$  khoá công khai để bảo về các file và đảm bảo rằng chỉ có người chủ của file mới có thể truy cấp được vào file. Moi người sử dụng EFS được phát cho một chứng nhận số cùng với một khoá công khai và một cặp khoá riêng. EFS sử dung tâp khoá này và thông tin nhân được khi người sử dung nap vào hề thống để quyết định quyền truy cấp vào file đã được mã hoá dành cho người sử dung đó.

Ng ười sử dung làm việc với file và thư mục đã được mã hoá giống như họ làm với bất kỳ file hoặc thư mục nào bởi vì việc mã hoá là trong suốt đối với người sử dụng (là người đã mã hoá file). Hệ thống sẽ tự động giải mã file hoặc thư mục đã mã hoá khi người sử dụng truy cập vào nó. Khi file được cất thì quá trình mã hoá lại được áp dụng lại. Những người truy cấp trái phép khi truy cấp vào file hoặc thư mục đã được mã hoá thì họ sẽ nhân được thông báo "Access denied" nếu họ cố tình mở, copy, di chuyển, hoặc đổi tên file hoặc thư mục đó.

Để mã hoá hoặc giải mã một file hoặc thư mục, ta đặt thuộc tính mã hoá cho file hoặc thư mục đó giống như ta đặt bất kỳ thuộc tính nào. Nếu ta mã hoá một thư muc, thì tất cả các file và các thư muc con được tạo trong thư mục được mã hoá sẽ tự động được mã hoá.

*Kh n* ả ậ *ăng l p trình.*

Mã hoá dựa vào một cặp hàm API là EncryptFile() và DecryptFile(). Hai hàm này lấy thuận lợi của thư viện CryptoAPI để làm công việc mã hoá và giải mã. Khi làm việc trong thư mục không được mã hoá ta có thể tao file được mã hoá bằng hai cách: hoặc dung hàm CreateFile() và chỉ ra thuộc tính FILE\_ATTRIBUTE\_ENCRYPTED hoặc tao/copy file như bình thường và sau đó sử dụng EncryptFile().

Để kiểm tra xem một file đưa ra có được mã hoa hay không, ta có thể vẫn sử dụng hàm GetFileAttributes() như trường hợp các file nén. Chỉ có một điểm khác là ta kiểm tra hằng số có tên FILE\_ATTRIBUTES\_ENCRYPTED . Tuy nhiên với Windows 2000 đã đưa ra hàm FileEncryptionStatus() thuân tiên hơn.

Tất cả các file đều có thể được mã hoá, ngoai trừ các file hệ thống và các thư mục gốc hệ thống. Tuy nhiên khả năng mã hoá của NTFS có thể được bật hoặc tắt thông qua lời gọi hàm EncryptionDisable(). Có nghĩa là ta có thể lập trình dừng kỹ thuật mã hoá/giải mã tư động cho các thư mục đã được đánh dấu là đã mã hoá.

> *BOOL EncryptionDisable( LPCWSTR DirPath, BOOL Disable*

#### *V. File thua:*

là một file (thường là file rất lớn) chứa tập dữ liệu vô nghĩa (zero). File thưa có một thuộc tính làm cho hệ thống con I/O chỉ phân phối đĩa cho những dữ liệu có ích (nonzero), còn các dữ liệu vô ích khác (thường là chiếm đa số) thì không được phân phối đĩa. Khi file thưa được đọc, thì phần dữ liệu đã được phân phối đĩa sẽ được trả về như là nó đã được lưu trữ, còn phần dữ liệu không được phân phối đĩa thì trả lai mặc định là zero.

NTFS hỗ trơ file thưa cho cả file đã nén và file chưa nén. NTFS xử lý các thao tác đọc trên file thưa bằng cách trả lại dữ liệu đã phân phối và dữ liệu thưa, do đó có thể đọc file thưa như là dữ liệu đã phân phối và một vùng dữ liệu không lấy lai được thông tin, mắc dù NTFS trả lai toàn bô tâp dữ liêu này bởi mắc đỉnh.

Nếu ta copy hoặc di chuyển một file thưa đến hệ thống file FAT hoặc không phải là hệ thống file NTFS được hỗ trợ bởi Windows 2000, thì file được xây dựng lai theo kích thước xác định ban đầu của nó. Nếu không gian đĩa yêu cầu là không khả dụng, thì thao tác này không thành công. *Hình minh hoạ một file thưa.* 

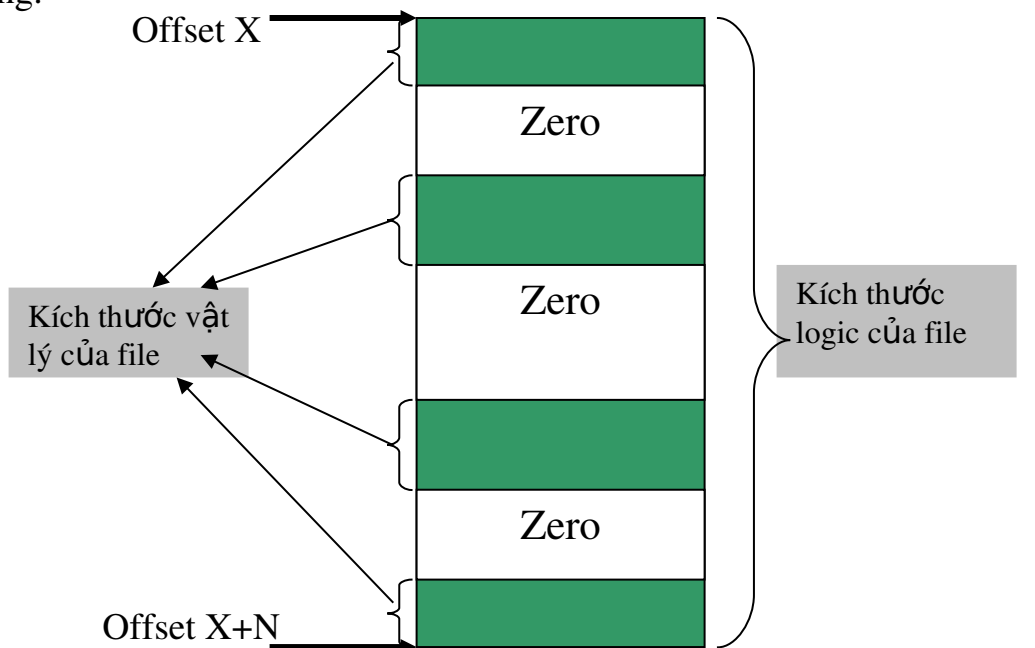

NTFS đánh dấu (deallocate) các luồng dữ liệu thưa và chỉ giữ lại luồng dữ liệu thực sự như đã phân phối. Khi một chương trình truy cập đến file thưa, hệ thống trả lại phần đữ liệu đã được phân phối như dữ liệu thực sự, và dữ liệu đã đánh dấu trả lại như là zero.

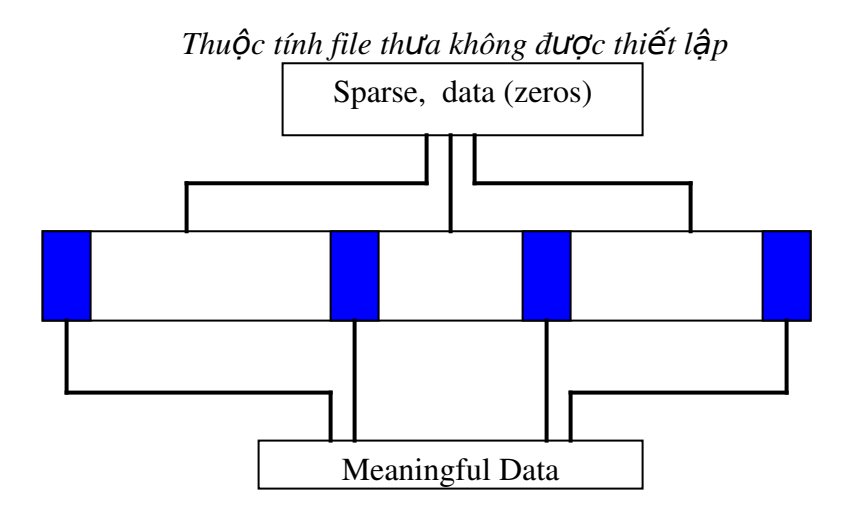

*Thuộc tính file thưa được thiết lập* 

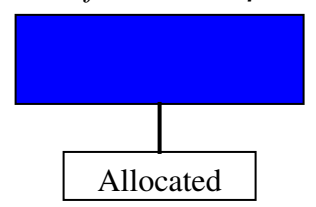

*Hình trên minh hoa môt file được lưu với thuộc tính thưa và không được lưu với thuộc tính thưa.* 

Các khối mầu xẫm biểu diễn dữ liêu khả dung, Các khối mầu trắng là các vùng dữ liệu thưa, vùng này được giải phóng bằng *DeviceIoControl()*. Nếu ta yêu cầu hàm *GetFileSize()* để trả về kích thước file, thì ta sẽ nhân được kích thước logic của file. Để nhân được kích thước thực sư  $(v \hat{a}t \mid l\hat{y})$  của file thưa ta dùng hàm *GetCompressedFileSize().*

*Kh n* ả ậ *ăng l p trình.*

Để cho phép khả năng thưa trên một file hoặc trên một luồng, ta có thể sử dụng hàm *DeviceIoControl*(), như được chỉ ra dưới đây:

*DWORD dwReturnedBytes=0; DeviceIoControl(hFile, FSCTL\_SET\_SPARSE, NULL, 0, NULL, 0, &dwReturnedBytes, NULL);* và chắc chắn lệnh sau đã xuất hiện ở đầu chương trình.

 *#include winioctl.h*

File tiêu đề *winioctl.h* chứa các định nghĩa cho tất cả các cở áp dụng cho *DeviceIoControl*(). Bao gồm FSCTL\_SET\_SPARSE chỉ nếu là Win 2000, số hiệu phiên bản của Windows 2000 là 5.0.

Để kiểm tra một file hoặc luồng có phải là thưa hay không ta có thể dùng hàm GetFileAttributes $\theta$  và kiểm tra cờ FILE\_ATTRIBUTE\_SPARSE\_FILE *DWORD dwAttrib = GetFileAttributes(m\_szFile); return (dwAttrib & FILE\_ATTRIBUTE\_SPARSE\_FILE);*

#### *VI. File đa luồng dữ liêu (Multiple File Streams).*

Dưới hệ thống file NTFS thì mỗi một file có thể có nhiều luồng dữ liêu. Một file đa luồng là việc kết hợp một tâp các file đơn luồng được nhúng vào trong cùng một mục nhập (entry) hệ thống. Chúng giống như là một đơn vị nguyên tử và duy nhất, nhưng vẫn bao gồm các đơn vị con độc lập nhau, ta có thể tao, xoá, sửa đổi một cách tách biệt từng đơn vị con này. Mỗi thể file (handle) có thể được mở với mỗi luồng dữ liệu,

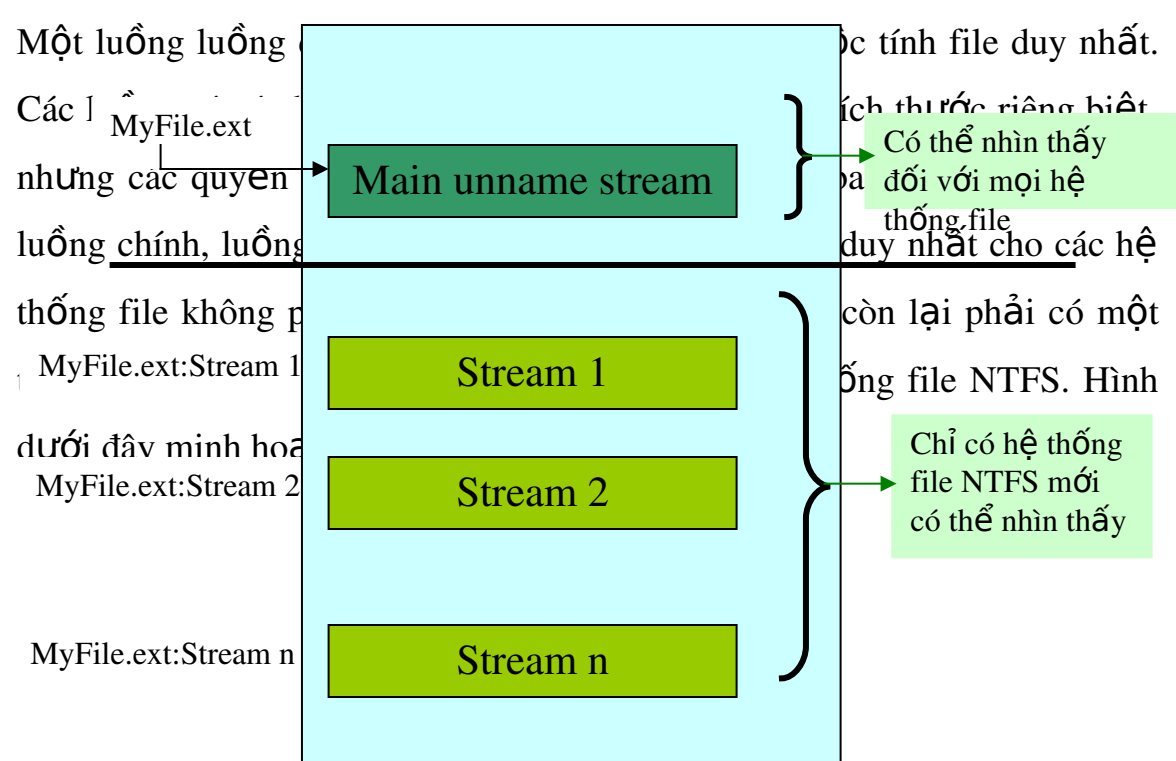

 $C\tilde{a}u$  trúc của một file đa luồng

Khi copy một file đa luồng trên đĩa NTFS tới một đĩa không phải là NTFS (hệ thống file FAT chẳng nay) thì chỉ một luồng dữ liệu chính không có tên được copy, các luồng thêm vào sẽ bị mất. Thâm chí nếu ta copy file đó ngược lai thì cũng không thể khôi phục lai được các luồng đã bị mất đó.

Để xác định một luồng có tên trong một file ta dùng quy ước sau:

tên file + ":" + tên luồng. Ví du, để truy cấp vào luồng có tên là *StreamName1* trong file có tên là *MyFile.txt* ta sử dung tên file như sau:

MyFile.txt:StreamName1

Sử dụng quy ước trên với bất kỳ hàm API nào của Win32 để thao tác trên các file. Để truy cập đến nội dung của luồng *StreamName1*, ta chuyển tên luồng này cho hàm *CreatFile()* và sau đó sử dụng hàm *ReadFile()* và *WriteFile()* để đọc và ghi như bình thường. Nếu ta muốn

kiểm tra một luồng thực sự đã tồn tai cùng với một file hay chưa ta có thể dùng mẫu sau:

 *HANDLE hFile = CreateFile(szFileStreamName, GENERIC\_READ, 0, NULL, OPEN\_EXISTING, 0, 0); CloseHandle(hFile); if (hFile == NULL) MessageBox(hWnd, "Error", NULL, MB\_OK); VII. Nhât ký thay đổi (change journal):* 

Là một đặc trưng mới đối với Windows 2000. Nó theo dõi các thay đổi trên đĩa NTFS, bao gồm việc thêm, xoá, sửa đổi. Nó tồn tại trên đĩa như một file thưa. Mỗi một đĩa NTFS sử dụng một nhật ký thay đổi để theo dõi các thông tin về các file, thư mục, và các đối tương khác đã thêm, xoá, sửa đổi, NTFS nhập các bản ghi vào nhật ký thay đổi trong các luồng. Mối bản ghi chỉ ra kiểu thay đổi và đối tượng đã thay đổi. Độ lệch (offset) từ chỗ bắt đầu của luồng cho tới một bản ghi khác được gọi là số trình tự cập nhật (the Update Sequence Number-USN) của bản ghi đó. Bản ghi mới được nối vào cuối của luồng. NTFS có thể xoá bản ghi cũ để giữ không gian đĩa. Nếu các bản ghi cần thiết đã bị xoá, thì dịch vụ chú dẫn (indexing service) khôi phục lại bằng cách chú dẫn lại ổ đĩa như là nó làm khi nhật ký thay đổi không tồn tại. Nhật ký thay đổi chỉ ghi những thay đổi thực sự tới file và nguyên nhân (reason) cho sự thay đổi đó. Nó không ghi đầy đủ các thông tin để cho phép đảo ngược các thay đổi. Hơn nữa, nhiều thay đổi với cùng một file có thể cho ra kết quả chỉ trong một cờ nguyên nhân được thêm vào bản ghi hiện tại. Nếu thay đổi

xẩy ra hơn một lần, NTFS không ghi vào một bản ghi mới cho sự thay đổi đó sau bản ghi đầu tiên. Ví dụ các hoạt động ghi khác nhau không trèn vào giữa hoạt động đóng và mở lại file, mà chúng chỉ tồn tại trong một bản ghi duy nhất cùng với nguyên nhân USN\_REASON\_DATA\_OVERWRITE.

Để minh hoạ nhật ký thay đổi làm việc như thế nào, giả sử người sử dụng truy cập một file trong các kiểu sau:

- 1. Ghi vào một file.
- 2. Đặt tem thời gian cho file.
- 3. Ghi vào một file.
- 4. Cắt một file.
- 5. Ghi vào một file.
- 6. Đóng file.

Trong trường hợp này, NTFS giữ lại các hoạt động sau trong nhật ký thay đổi (ký tự "|" thể hiện toán tử or):

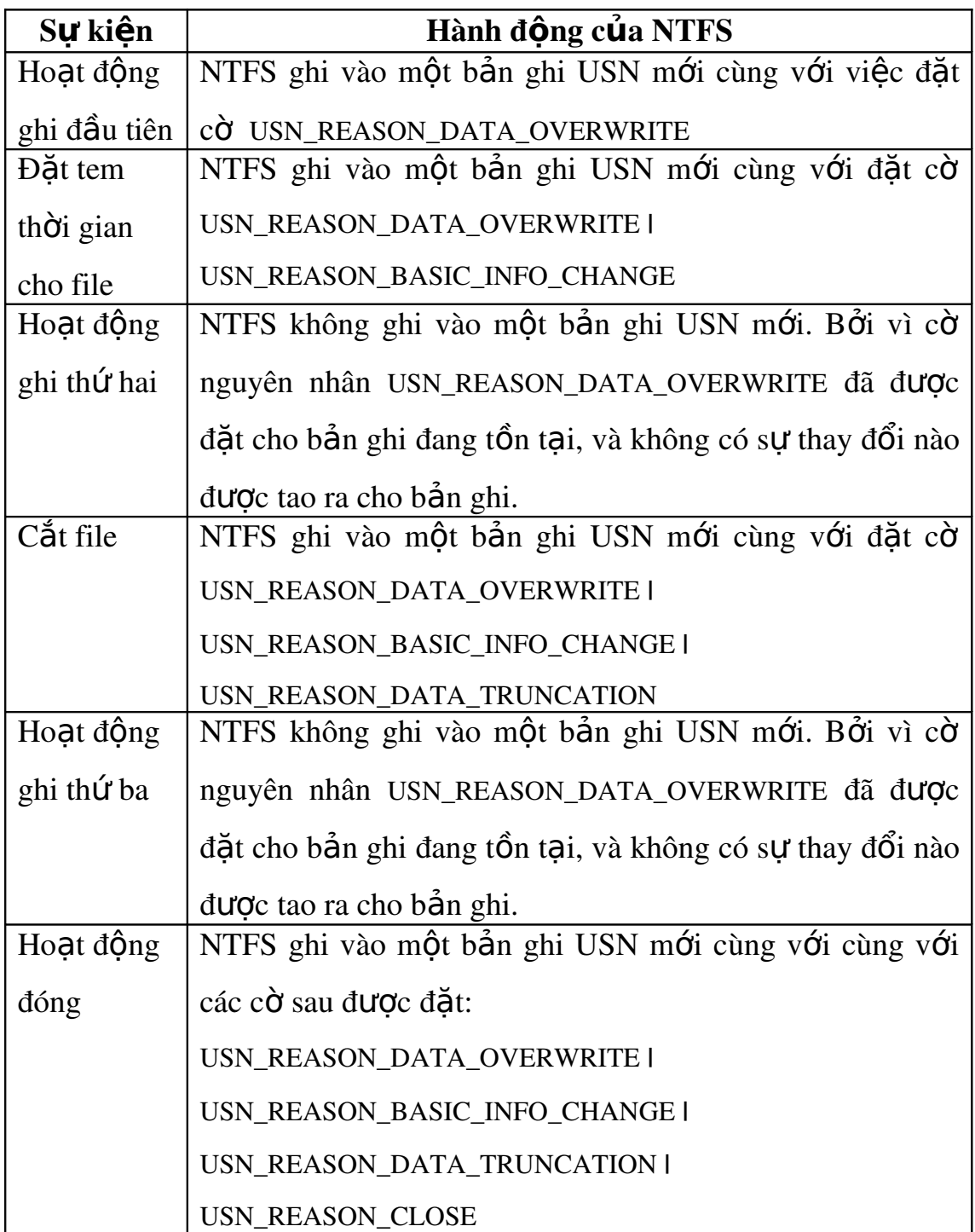

Nhật ký thay đổi chứa một loạt các bản ghi từ khi mở file (lần đầu tiên) cho tới khi đóng file (lần cuối cùng). Mỗi bản ghi có một bộ cờ

nguyên nhân mới (a new reason flag set). Bộ cờ này chỉ ra rằng đã có một kiểu thay đổi mới xẩy ra. Trình tự của các bản ghi đưa ra một phần lịch sử của file. Bản ghi cuối cùng được tạo khi file được đóng, và thêm vào đó cờ USN\_REASON\_CLOSE. Bản ghi này mô tả tóm tắt các thay đổi đối với file, nhưng không giống như các bản ghi phía trước, nó không đưa ra thứ tự của các thay đổi.

#### *VIII. Tao chỉ muc chung* (General Indexing).

Một vài đặc trưng mới của NTFS5 dựa vào đặc trưng cơ sở của NTFS được gọi là *tao chỉ mu chung*. Tao chỉ muc thuộc tính bao gồm việc sắp xếp các phần tử (entry) của một kiểu thuộc tính riêng biệt nào đó, sử dụng các kỹ thuật lưu trữ có hiệu quả cho quá trình tìm kiếm nhanh. Các phiên bản Win 2K trước của NTFS chỉ hỗ trơ tao chỉ dẫn thuộc tính cho \$I30, thuộc tính chỉ dẫn chỉ lưu các phần tử thư mục. Quá trình tao chỉ dẫn thuộc tính sắp xếp các phần tử thư mục bởi tên và lưu các phần tử này theo cấu trúc cây nhi phân. Hình bên dưới minh hoa bản ghi (phần tử) MFT của một thư mục chứa 9 phần tử lưu trong 3 nút, mỗi nút ứng với 3 phần tử. Thuộc tính Index Root chứa gốc của cây nhi phân. Bởi vì 9 phần tử không thể điền hết vào một phần tử MFT của thư mục. NTFS phải lưu một vài phần tử vào nơi khác. Do đó NTFS phân phối hai vùng đệm phân phối chỉ mục (two Index allocation buffers) để lưu trữ hai phần tử (chỉ mục gốc và các vùng đệm phân phối chỉ mục điển hình có thể chứa nhiều hơn ba file trong một phần tử, phụ thuộc vào chiều dài tên file). Như đã đề cấp một phần tử MFT có kích thước là 1KB, và các vùng đệm phân phối chỉ mục là 4KB.

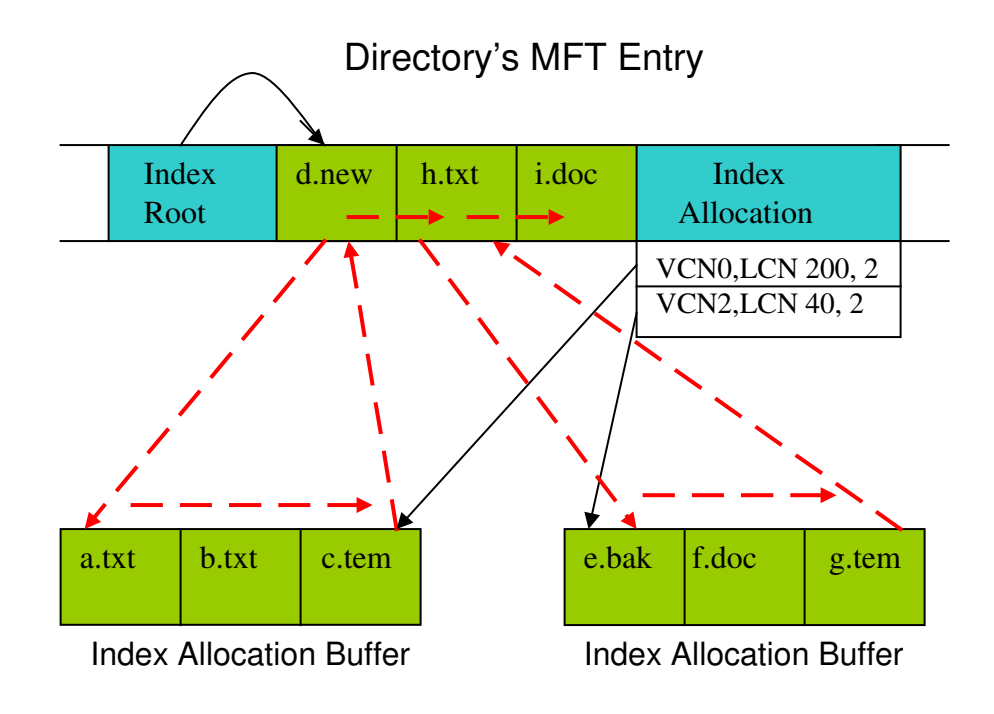

Mũi tên nét đứt chỉ ra cách NTFS lưu trữ các phần tử. Nó là cách lưu trữ theo thứ tư từ điển. Nếu ta chay một chương trình để mở file e.dak trong thư mục được minh hoa trong hình vẽ, NTFS sẽ đọc thuộc tính *Index root*, Index root chứa các phần tử *d.new*, *h.txt*, và *i.doc*, và so sánh xâu "*e.dak*" với tên trong phần tử đầu tiên là *d.new*, NTFS kết luân rằng e.dak theo thứ tự từ điển là lớn hơn d.new và nó dịch lên phần tử kế tiếp là *h.txt*. Sau khi thực hiện quá trình so sánh như trên, NTFS phát hiện ra rằng *e.dak* theo thứ tự từ điển là nhỏ hơn *h.txt*. Sau đó NTFS sẽ tìm bên trong phần tử thư mục của h.txt để lấy số hiệu cluster ảo (VCN) của vùng đềm chỉ mục. Vùng này chứa các phần tử thư mục là nhỏ hơn *h.txt* theo thứ tự từ điển (nhưng lớn hơn *d.new*). VCN tương ứng với thứ tự một cluster trong phạm vi một file hoặc một thư mục. NTFS sử dụng

thông tin sắp xếp để dịch một VCN thành số hiệu cluster logic (LCV), LCN là số hiệu cluster tương đối với vị trí bắt đầu của đĩa. Nếu phần tử thư mục cho h.txt không lưu một VCN nào cho vùng đệm chỉ mục, thì ngay lập tức NTFS biết rằng thư mục h.txt không chưa e.dak và sẽ chỉ ra rằng việc tìm kiếm bị thất bai.

Sau khi có số hiệu VCN của cluster suất phát của vùng đệm chỉ mục, NTFS đọc vùng đệm phân phối chỉ mục và quét toàn bộ vùng đệm này để tìm ra một tương ứng. Phần tử đầu tiên của vùng đệm chỉ mục là phần tử mà NTFS đang tìm, do đó NTFS đọc số hiệu phần tử MFT của *e.bak.* Các phần tử thư mục cũng chứa các thông tin khác như tem thời gian của file (ngày, giờ tao, ngày giờ sửa lần cuối cùng,...), kích thước, và các thuộc tính khác.

Các phần tử thư mục được sắp xếp theo thứ tự từ điển, điều này giải thích tại sao các file NTFS luôn luôn in ra theo thứ tự từ điển. Ngược lại hệ thống file FAT do không sắp xếp các thư mục theo thứ tự từ điển nên các file được in ra không được sắp xếp. Hơn nữa bởi vì NTFS lưu trữ như là cây nhị phân, do đó việc tìm kiếm một file nào đó trong một thư muc lớn rất hiêu quả, NTFS chỉ cần quét một phần nhỏ của thư muc. Ngược lại FAT phải quét toàn bộ thư mục đó.

Trong khi NTFS chỉ thực hiện tao chỉ mục cho tên file thì NTFS5 thực hiện tao chỉ mục chung. Đặc trưng này cho phép NTFS5 lưu trữ dữ liệu bất kỳ chỉ mục và sắp xếp các phần tử dữ liệu này bằng một vài tên khác nhau. NTFS sử dung tao chỉ mục chung để quản lý các mô tả tinh bảo mật, thông tin hạn ngạch đĩa, các điểm *reparse*, và các định danh đối tượng file.

#### *IX.* Các điểm reparse.

Trên hệ thống file NTFS thì một file hoặc thư mục có thể chứa điểm reparse. Điểm reparse là một bộ dữ liêu của người dùng định nghĩa. Định dạng của dữ liệu này được nhận biết bởi chương trình ứng dụng (là chương trình lưu trữ dữ liêu), và bố lọc hệ thống file (the file system filter), là chương trình để dịch dữ liêu và xử lý file. Khi một chương trình ứng dụng đặt một điểm reparse vào một file hoặc thư mục, thì chương trình đó lưu trữ dữ liêu này, công với một thể reparse, thể này sẽ xác định dữ liệu điểm reparse đang lưu trữ. Khi hệ thống file mở một file có chứa điểm reparse, nó sẽ tìm bộ lọc hệ thống file tương ứng với dạng dữ liêu đã xác định bởi cờ reparse. Nếu một bộ lọc hệ thống file như vây được tìm thấy, thì bộ lọc xử lý file như được chỉ dẫn bởi dữ liệu reparse. Nếu không tìm thấy bộ lọc như vậy, thì thao tác mở file là thất bại.

Win2k cung cấp một vài kiểu chức nămg như các điểm gắn, các đầu nối NTFS, và quản lý lưu trữ phân cấp (HSM). Em xin trình bầy cách mà mỗi chức năng này làm việc, sau đó sẽ đi sâu vào cách thực thi của các điểm reparse.

Để có thể truy cấp, tất cả các đĩa NTFS phải có tên ổ đĩa. Các điểm gắn cho phép ta nối một ổ đĩa vào một thư mục điểm gắn trên đĩa NTFS5 cha mà không cần gán một tên ổ đĩa cho ổ đĩa con đó. Khả năng này cho phép ta hợp nhất nhiều đĩa dưới một tên ổ đĩa. Ví du, nếu ta gắn một đĩa có chứa thư mục \articles tới một điểm gắn có tên C:\documents, thì ta có thể sử dụng đường dẫn C:\articles\documents để truy cập các file trong thư mục \documents. Điểm gắn là một điểm reparse mà dữ liệu của nó có tên nội bộ của một đĩa. Tên nội bộ này có dạng \??\Tên đĩa XX-XX-XX-XX, với các X là số hiệu ID toàn cục duy nhất (GUID) mà Win2K đã gán cho đĩa.

Khi ta mở file C:\articles\documents\column.doc, the NTFS bắt gặp một điểm gắn liên kết với thư mục \documents. NTFS đọc dữ liêu reparse của điểm gắn (tên  $\hat{\sigma}$  đĩa) và trả về trạng thái reparse cho trình quản lý đối tương (the Object Manager). Trình quản lý I/O dịch trang thái reparse này, kiềm tra dữ liệu reparse, và quyết định rằng NTFS rằng NTFS đã bắt gặp một điểm gắn. Trình quản lý I/O sửa tên đường dẫn đang tìm và định hướng trình quản lý đối tượng phát lại quá trình tìm kiếm sử dụng đường dẫn đã sửa đổi là \??\tên đĩa *GUID* \documents\column.doc, và viêc tìm kiếm sẽ tiến hành trên ổ đĩa được gắn với đường dẫn \documents\column.doc.

Các mối nối NTFS tương tư như các điểm gắn, trình quản lý I/O và trình quản lý đối tượng thực thi các mối nối thư là chúng thực thi các điểm gắn. Tuy nhiên các mối nối thường tham chiếu đến các thư mục hơn là tham chiếu đến các ổ đĩa như điểm gắn. Nếu ta tao mối nối C:\artiles\documents tham chiếu đến d:\documents, thì ta có thể truy câp đến các file được lưu trữ trong D:\documents bằng đường dẫn  $C$ : \articles\documents. Điểm reparse của mối nối lưu trữ thông tin đường dẫn được đổi hướng, và như là điểm gắn, trình quản lý I/O sửa tên đường dẫn và phát lại quá trình tìm kiếm khi NTFS bắt gặp một mối nối. Hình dưới đây minh hoạ các mối nối làm việc như thế nào.

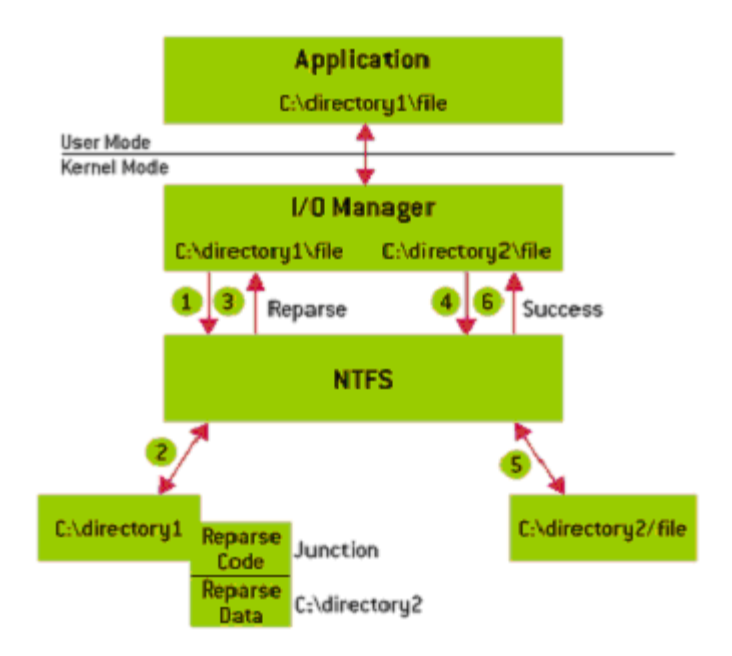

Khi một ứng dụng mở C:\directory1\file, thì NTFS bắt gặp một điểm reparse trong C:\directory1, điểm reparse này trổ vào C:\directory2. Trình quản lý I/O thay đổi tên đường dẫn thành C:\directory2\file, và cuối cùng chương trình ứng dụng mở C:\directory2\file.

Win2K không có các Tool cho để tao các mối nối, và Microsoft chính thức không hỗ trơ các Tool này bởi vì một vài ứng dung không thực hiện đúng đắn khi chúng sử dụng đường dẫn có chứa mối nối. Tuy nhiên ta có thể dùng công cu Linkd của Microsoft Windows 2000 Recource Kit hoặc công cu mối nối miễn phí *(http://www.sysinternals.com/misc.htm)* để tao và liêt kê các mối nối.

Khi một file hoặc thư mục có một điểm reparse kết hợp cùng với nó, NTFS tạo một thuộc tính có tên là \$Reparse cho điểm reparse này. Thuộc tính này lưu trữ mã và dữ liệu reparse. Do vậy NTFS có thể dễ dàng xác định được tất cả các điểm reparse trên đĩa, File siêu dữ liệu (metadata file) có tên \\$Extend\\$Reparse lưu trữ toàn b $\hat{\sigma}$  các phần tử, là các phần tử liên kết các số hiêu phần tử file và thư muc của MFT có  $ch$ ứa điểm reparse với các mã điểm reparse tương ứng. NTFS sắp xếp các phần tử này bằng số hiệu phần tử của MFT trong chỉ mục \$R.

## *X*. Giới han dung lương cho mỗi người (gọi tắt là han ngạch đĩa-Disk *quotas).*

Là dung lượng đĩa khả dung tối đa dành cho mỗi người. Windows  $2000$  hỗ trợ các hạn ngạch đĩa cho  $\ddot{\text{o}}$  đĩa được định dạng bằng hệ thống file NTFS. Ta có thể sử dung han ngach đĩa để theo dõi và giới han không gian đĩa sử dụng. Hạn ngạch đĩa được theo dõi trên cơ sở mỗi ng ười sử dụng trên một ổ đĩa. Người quản lý hệ thống có thể sử dụng nhãn *Quota* của hộp hội tho ai Properties để thực hiện các tác vu sau:

- Cho phép hoặc không cho phép hạn ngạch trên một ổ đĩa.
- Cấm mọi người sử dụng cất dữ liêu (mới) khi họ đã vượt quá han nghach.
- Đặt mức cảnh báo hạn ngạch đĩa mặc định và giới hạn hạn nghach đĩa cho moi người mới sử dung đĩa.

Xem thông tin hạn ngạch đĩa cho mỗi người sử dụng (sử dụng Quota emtries).

Han ngach đĩa theo dõi và kiểm soát việc sử dụng không gian đĩa cho các  $\ddot{\text{o}}$  đĩa. Người quản lý hệ thống có thể cấu hịnh Windows 2000 để thực hiên các tác vu sau:

- $\sim$  Cấm sử dung quá không gian đĩa và nap một sư kiên khi người sử dụng vượt quá không gian đĩa đã chỉ ra.
- Nap một sư kiện khi người sử dung vươt quá mức cảnh bào đã chỉ ra.

Khi cho phép hạn ngạch đĩa, ta có thể đặt giới hạn và mức cảnh báo han ng ach đĩa. Giới han đĩa chỉ ra dung lương đĩa được phân cho một người sử dung, còn mức cảnh báo chỉ ra khi một người sử dung gần tới giới han.

NTFS lưu các thông tin han ngach trong file \\$Extend\\$Quota, file này gồm các chỉ mục \$O và \$Q. Hình dưới đây chỉ ra cách tổ chức của các chỉ mục này. Giống như khi NTFS gán cho mỗi mô tả bảo mật một ID nội bộ duy nhất, NTFS cũng gán cho mỗi người sử dụng một ID duy nhất. Khi người quản lý hệ thống chỉ định thông tin han ngach cho một ng ười sử dung, thì NTFS phân phối một ID cho người sử dung đó (ID tương ứng với SID của người sử dụng). Trong chỉ mục \$O, NTFS tao ra một phần tử để đặt một SID tương ứng với một ID người sử dụng và NTFS sắp sếp chỉ mục này theo ID người sử dụng. Trong chỉ mục \$Q, NTFS tạo một phần tử kiểm soát hạn ngạch. Một phần tử kiểm soát hạn ng ach chứa giá tri giới han han ng ach của người sử dụng ngay khi người sử dung tiêu dùng không dung lương đĩa của ho.

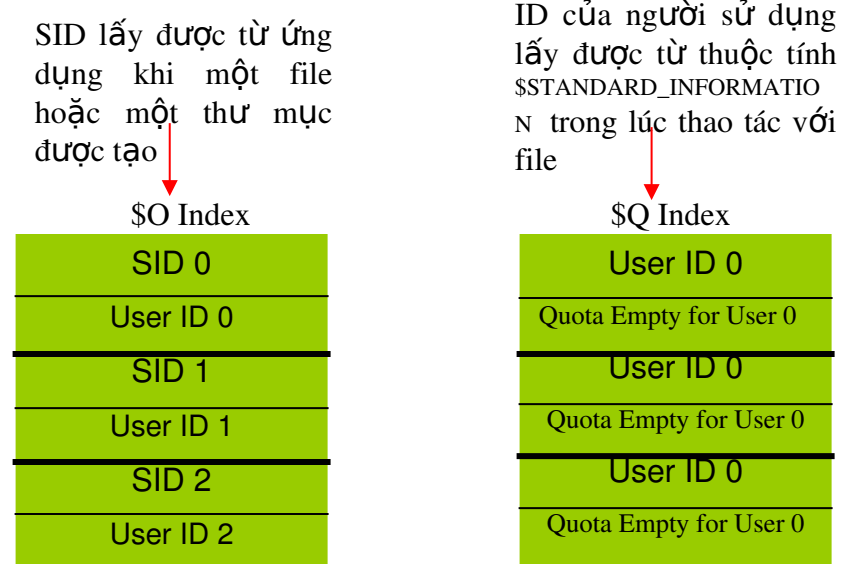

Khi một ứng dung tao một file hoặc thư mục, NTFS lấy SID của ng ười sử dụng ứng dụng và tra cứu ID người sử dụng tương ứng trong chỉ mục \$0. NTFS ghi ID người sử dụng trong thuộc tính  $$STANDARD_NFORMATION$  của file hoặc thư mục mới, thuộc tính này tính toàn b $\hat{O}$  không gian đĩa đã phân phối cho file hoặc thư mục dựa vào hạn ngạch của người sử dụng đó. Sau đó NTFS tìm phần tử giới hạn trong chỉ mục \$Q và quyết định xem việc phân phối mới này có làm cho ng ười sử dung vươt quá ngưỡng giới han hoặc cảnh báo của ho hay không?. Nếu vượt quá thì NTFS hoặc nạp một sự kiện thích hợp hoặc không cho phép người sử dung tao file hoặc thư mục đó. Khi một file hoặc thay đổi kích thước, NTFS cấp nhật phần tử kiểm soát han ngạch tương ứng với ID người sử dụng đã lưu trữ trong thuộc tính \$STANDARD\_INFORMATION. NTFS dùng *chỉ muc chung* để tao mối tương quan giữa các ID người sử dụng với các SID (accounts), và với một ID

ng ười sử dụng đã đưa ra thì cho phép tra cứu thông tin kiểm soát hạn ng ạch của một người sử dụng một cách hiệu quả.